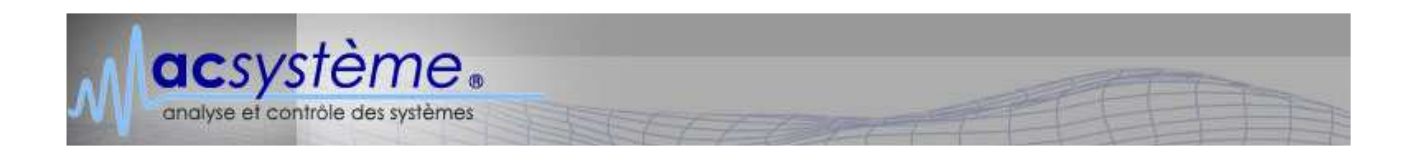

La lettre d'Acsystème n°25

Rennes, février 2006

## **Thème** : Programmer en VBA sous Excel

Excel est sans doute le tableur le plus utilisé aujourd'hui, mais combien d'entre nous exploitent tout le potentiel de ce logiciel ? Grâce à son module VBA (Visual Basic for Applications), Excel intègre un véritable environnement de programmation, souple et facile d'accès, pour le développement d'applications scientifiques.

Le tableur est un outil idéal pour créer des feuilles de calcul : il permet de saisir des données, des formules, d'exécuter des calculs parfois complexes, d'afficher les résultats sous forme de tableaux ou de graphiques personnalisables. Excel permet aussi, dans une certaine mesure, de construire et de gérer des bases de données de structure simple sous forme de tableaux.

Les fonctions prédéfinies d'Excel, utilisées dans les formules, permettent d'effectuer un large éventail d'opérations. Mais les formules se prêtent mal à l'exécution de certains calculs complexes (faisant intervenir des itérations, des choix, etc.). L'utilisateur aura alors recours à la programmation de ses propres fonctions en Visual Basic.

Ce langage, orienté objet, permet d'accéder aux commandes du logiciel (ouvrir un fichier, enregistrer, trier, etc.) et de manipuler les objets du tableur (classeurs, feuilles, cellules, etc.). Il permet également de créer des interfaces graphiques pour dialoguer avec l'utilisateur. Ses fonctionnalités s'étendent à toute la suite Office (le même langage permet donc de travailler sur des documents Word par exemple).

Il devient alors aisé d'automatiser des actions répétitives, de créer des algorithmes complexes travaillant sur les données d'un classeur, et même de créer des applications scientifiques complètes autour d'un classeur Excel. Ces applications peuvent alors être déployées sans coût sur tous les postes sur lesquels Excel est installé. Leur utilisation ne nécessite aucune formation particulière pour les personnes qui utilisent déjà Excel.

La programmation en VBA sous Excel peut donc représenter une alternative avantageuse, à comparer aux outils Matlab ou Scilab, pour développer des outils de calcul et les déployer au sein d'une organisation. À titre d'exemple, Acsystème a développé en VBA sous Excel plusieurs outils de calcul de rendement d'unité de production pour un industriel de l'énergie.

2 allée Marie Berhaut internet : www.acsysteme.com<br>35000 Rennes

Cet article resterait incomplet si nous omettions de citer OpenOffice.org, solution libre de logiciels de bureautique, qui comporte également un langage de programmation Basic, moins complet néanmoins que son concurrent commercial.

## **Bibliographie**

Vient de paraître, aux éditions Presses polytechniques et universitaires romandes : "Commande numérique de systèmes dynamiques, cours d'automatique", par Roland Longchamp (2e édition).

> Patrice Houizot Directeur de la publication